<span id="page-0-3"></span>**orthog** — Orthogonalize variables and compute orthogonal polynomials

[Description](#page-0-0) **Cuick start** [Menu](#page-0-2) [Syntax](#page-1-0) **[Options for orthog](#page-1-1)** Options for orthog [Remarks and examples](#page-2-0) [Methods and formulas](#page-5-0) [References](#page-6-0) [Also see](#page-6-1)

# <span id="page-0-0"></span>**Description**

orthog orthogonalizes a set of variables, creating a new set of orthogonal variables (all of type double), using a modified Gram–Schmidt procedure ([Golub and Van Loan](#page-6-2) [2013\)](#page-6-2). The order of the variables determines the orthogonalization; hence, the "most important" variables should be listed first.

Execution time is proportional to the square of the number of variables. With many  $($  >10) variables, orthog will be fairly slow.

<span id="page-0-1"></span>orthpoly computes orthogonal polynomials for one variable.

# **Quick start**

Generate ox1, ox2, and ox3 containing orthogonalized versions of x1, x2, and x3 orthog x1 x2 x3, generate(ox1 ox2 ox3)

Same as above

orthog x1 x2 x3, generate(ox\*)

Generate  $\varphi$ 1,  $\varphi$ 2, and  $\varphi$ 3 containing degree 1, 2, and 3 orthogonal polynomials for x1 orthpoly x1, generate(op1 op2 op3) degree(3)

Same as above

orthpoly x1, generate(op1-op3) degree(3)

<span id="page-0-2"></span>As above, and generate matrix op containing coefficients of the orthogonal polynomials orthpoly x1, generate(op1-op3) degree(3) poly(op)

### **Menu**

#### **orthog**

Data  $>$  Create or change data  $>$  Other variable-creation commands  $>$  Orthogonalize variables **orthpoly**

Data  $>$  Create or change data  $>$  Other variable-creation commands  $>$  Orthogonal polynomials

## <span id="page-1-0"></span>**Syntax**

Orthogonalize variables

orthog  $\lceil$  *[varlist](http://www.stata.com/manuals/u11.pdf#u11.4varnameandvarlists)*  $\rceil$   $\lceil$  *[if](http://www.stata.com/manuals/u11.pdf#u11.1.3ifexp)*  $\rceil$   $\lceil$  *[in](http://www.stata.com/manuals/u11.pdf#u11.1.4inrange)*  $\rceil$   $\rceil$  *[weight](#page-1-3)*  $\rceil$  , generate(*[newvarlist](http://www.stata.com/manuals/u11.pdf#u11.4varnameandvarlists)*)  $\rceil$   $\lceil$   $\frac{\mathtt{matrix}(mathrm{m}$ 

Compute orthogonal polynomial

 ${\sf orthpoly}$  *[varname](http://www.stata.com/manuals/u11.pdf#u11.4varnameandvarlists)*  $\begin{bmatrix} if \end{bmatrix}$  $\begin{bmatrix} if \end{bmatrix}$  $\begin{bmatrix} if \end{bmatrix}$   $\begin{bmatrix} in \end{bmatrix}$  $\begin{bmatrix} in \end{bmatrix}$  $\begin{bmatrix} in \end{bmatrix}$   $\begin{bmatrix} weight \end{bmatrix}$  $\begin{bmatrix} weight \end{bmatrix}$  $\begin{bmatrix} weight \end{bmatrix}$ ,

 $\{$  generate(*[newvarlist](http://www.stata.com/manuals/u11.pdf#u11.4varnameandvarlists)*) | poly(*matname*)  $\}$   $\left[$  <u>d</u>egree(#)  $\right]$ 

<span id="page-1-3"></span>orthpoly requires that generate(*newvarlist*) or poly(*matname*), or both, be specified. *varlist* may contain time-series operators; see [U[\] 11.4.4 Time-series varlists](http://www.stata.com/manuals/u11.pdf#u11.4.4Time-seriesvarlists). iweights, aweights, fweights, and pweights are allowed, see [U[\] 11.1.6 weight](http://www.stata.com/manuals/u11.pdf#u11.1.6weight).

# <span id="page-1-1"></span>**Options for orthog**

∫ Main Main  $\overline{\phantom{a}}$ 

 $\overline{a}$ 

 $\overline{a}$ 

- generate(*[newvarlist](http://www.stata.com/manuals/u11.pdf#u11.4varnameandvarlists)*) is required. generate() creates new orthogonal variables of type double. For orthog, *newvarlist* will contain the orthogonalized *[varlist](http://www.stata.com/manuals/u11.pdf#u11.4varnameandvarlists)*. If *varlist* contains d variables, then so will *newvarlist*. *newvarlist* can be specified by giving a list of exactly d new variable names, or it can be abbreviated using the styles *newvar*1-*newvar*d or *newvar*\*. For these two styles of abbreviation, new variables *newvar*1, *newvar*2, . . . , *newvar*d are generated.
- matrix (*matname*) creates a  $(d+1) \times (d+1)$  matrix containing the matrix R defined by  $X = QR$ , where X is the  $N \times (d+1)$  matrix representation of *[varlist](http://www.stata.com/manuals/u11.pdf#u11.4varnameandvarlists)* plus a column of ones and Q is the  $N \times (d+1)$  matrix representation of *[newvarlist](http://www.stata.com/manuals/u11.pdf#u11.4varnameandvarlists)* plus a column of ones  $(d =$  number of variables in *varlist*, and  $N =$  number of observations).

# <span id="page-1-2"></span>**Options for orthpoly**

Main Main  $\overline{\phantom{a}}$ 

- generate(*[newvarlist](http://www.stata.com/manuals/u11.pdf#u11.4varnameandvarlists)*) or poly(), or both, must be specified. generate() creates new orthogonal variables of type double. *newvarlist* will contain orthogonal polynomials of degree 1, 2, ..., d evaluated at *varname*, where d is as specified by degree(d). *newvarlist* can be specified by giving a list of exactly d new variable names, or it can be abbreviated using the styles *newvar*1 *newvard* or *newvar*\*. For these two styles of abbreviation, new variables *newvar*1, *newvar*2, ..., *newvar*d are generated.
- poly(*matname*) creates a  $(d + 1) \times (d + 1)$  matrix called *matname* containing the coefficients of the orthogonal polynomials. The orthogonal polynomial of degree  $i \leq d$  is

*matname* $[i, d+1]$  + *matname* $[i, 1]$ \**varname* + *matname* $[i, 2]$ \**varname*<sup>2</sup>  $+ \cdots + \text{matname}[i, i] \cdot \text{symname}^i$ 

The coefficients corresponding to the constant term are placed in the last column of the matrix. The last row of the matrix is all zeros, except for the last column, which corresponds to the constant term.

degree(*#*) specifies the highest-degree polynomial to include. Orthogonal polynomials of degree 1, 2, ...,  $d = #$  are computed. The default is  $d = 1$ .

# <span id="page-2-0"></span>**Remarks and examples [stata.com](http://stata.com)**

Orthogonal variables are useful for two reasons. The first is numerical accuracy for highly collinear variables. Stata's regress and other estimation commands can face much collinearity and still produce accurate results. But, at some point, these commands will drop variables because of collinearity. If you know with certainty that the variables are not perfectly collinear, you may want to retain all their effects in the model. If you use orthog or orthpoly to produce a set of orthogonal variables, all variables will be present in the estimation results.

Users are more likely to find orthogonal variables useful for the second reason: ease of interpreting results. orthog and orthpoly create a set of variables such that the "effects" of all the preceding variables have been removed from each variable. For example, if we issue the command

```
. orthog x1 x2 x3, generate(q1 q2 q3)
```
the effect of the constant is removed from  $x1$  to produce q1; the constant and  $x1$  are removed from  $x2$  to produce q2; and finally the constant,  $x1$ , and  $x2$  are removed from  $x3$  to produce q3. Hence,

$$
q1 = r_{01} + r_{11} \times 1
$$
  
\n
$$
q2 = r_{02} + r_{12} \times 1 + r_{22} \times 2
$$
  
\n
$$
q3 = r_{03} + r_{13} \times 1 + r_{23} \times 2 + r_{33} \times 3
$$

This effect can be generalized and written in matrix notation as

$$
X = QR
$$

where X is the  $N \times (d+1)$  matrix representation of *varlist* plus a column of ones, and Q is the  $N \times (d + 1)$  matrix representation of *newvarlist* plus a column of ones  $(d =$  number of variables in *varlist* and  $N =$  number of observations). The  $(d+1) \times (d+1)$  matrix R is a permuted uppertriangular matrix, that is, R would be upper triangular if the constant were first, but the constant is last, so the first row/column has been permuted with the last row/column. Because Stata's estimation commands list the constant term last, this allows  $R$ , obtained via the matrix() option, to be used to transform estimation results.

#### Example 1: orthog

Consider Stata's auto.dta dataset. Suppose that we postulate a model in which price depends on the car's length, weight, headroom, and trunk size (trunk). These predictors are collinear, but not extremely so—the correlations are not that close to 1:

```
. use http://www.stata-press.com/data/r15/auto
(1978 Automobile Data)
. correlate length weight headroom trunk
(obs=74)
                   length weight headroom trunk
      \begin{array}{c|c} \text{length} & 1.0000 \\ \text{weight} & 0.9460 \end{array}weight 0.9460 1.0000
    headroom 0.5163 0.4835 1.0000
       trunk 0.7266 0.6722 0.6620 1.0000
```
regress certainly has no trouble fitting this model:

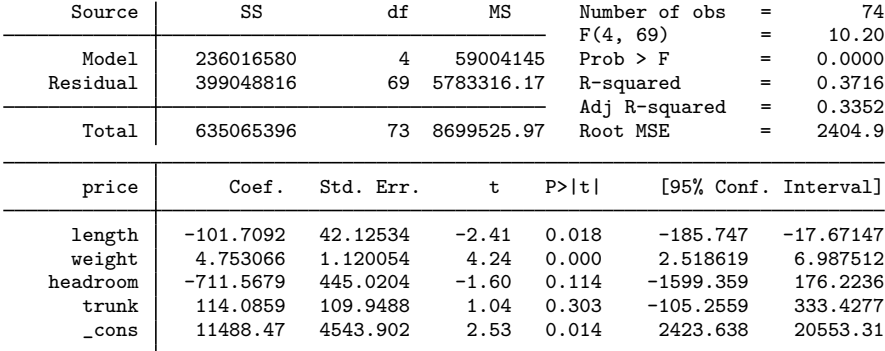

. regress price length weight headroom trunk

However, we may believe a priori that length is the most important predictor, followed by weight, headroom, and trunk. We would like to remove the "effect" of length from all the other predictors, remove weight from headroom and trunk, and remove headroom from trunk. We can do this by running orthog, and then we fit the model again using the orthogonal variables:

. orthog length weight headroom trunk, gen(olength oweight oheadroom otrunk) > matrix(R)

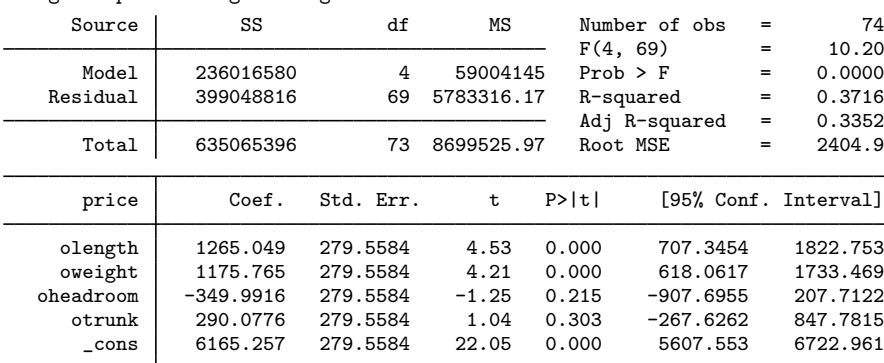

. regress price olength oweight oheadroom otrunk

Using the matrix R, we can transform the results obtained using the orthogonal predictors back to the metric of original predictors:

```
. matrix b = e(b) * inv(R)'
. matrix list b
b[1,5]
length weight headroom trunk _cons<br>y1 -101.70924 4.7530659 -711.56789 114.08591 11488.475
                     4.7530659 -711.56789
```
#### □ Technical note

The matrix R obtained using the matrix() option with orthog can also be used to recover X (the original *varlist*) from Q (the orthogonalized *newvarlist*), one variable at a time. Continuing with the previous example, we illustrate how to recover the trunk variable:

◁

- . matrix  $C = R[1 \ldots, "trunk"]$ '
- . matrix score double rtrunk = C
- . compare rtrunk trunk

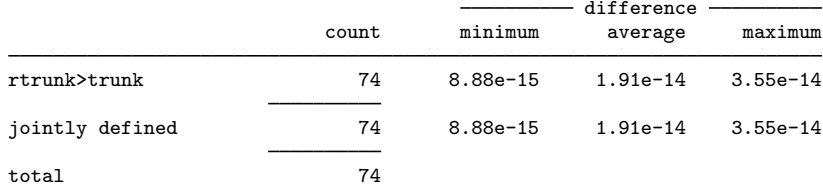

Here the recovered variable rtrunk is almost exactly the same as the original trunk variable. When you are orthogonalizing many variables, this procedure can be performed to check the numerical soundness of the orthogonalization. Because of the ordering of the orthogonalization procedure, the last variable and the variables near the end of the *varlist* are the most important ones to check.

 $\Box$ 

The orthpoly command effectively does for polynomial terms what the orthog command does for an arbitrary set of variables.

#### Example 2: orthpoly

Again consider the auto.dta dataset. Suppose that we wish to fit the model

$$
\mathtt{mpg} = \beta_0 + \beta_1 \mathtt{weight} + \beta_2 \mathtt{weight}^2 + \beta_3 \mathtt{weight}^3 + \beta_4 \mathtt{weight}^4 + \epsilon
$$

We will first compute the regression with natural polynomials:

. generate double w1 = weight . generate double w2 = w1\*w1 . generate double  $w3 = w2*w1$ . generate double  $w4 = w3*w1$ . correlate w1-w4 (obs=74) w1 w2 w3 w4  $\begin{array}{c|c} \n\text{w1} & 1.0000 \\
\text{w2} & 0.9915\n\end{array}$  $w2$  0.9915 1.0000<br> $w3$  0.9665 0.9916 0.9665 0.9916 1.0000<br>0.9279 0.9679 0.9922 w4 0.9279 0.9679 0.9922 1.0000 . regress mpg w1-w4 Source SS df MS Number of obs = 74<br>
F(4, 69) = 36.06  $F(4, 69) = 36.06$ <br>Prob > F = 0.0000 Model 1652.73666 4 413.184164 Prob > F = 0.0000<br>Residual 790.722803 69 11.4597508 R-squared = 0.6764 Residual 790.722803 69 11.4597508 R-squared = 0.6764  $Adj R-squared = 0.6576$ <br>Root MSE = 3.3852 Total 2443.45946 73 33.4720474 mpg Coef. Std. Err. t P>|t| [95% Conf. Interval] w1 .0289302 .1161939 0.25 0.804 -.2028704 .2607307 w2 -.0000229 .0000566 -0.40 0.687 -.0001359 .0000901 w3 5.74e-09 1.19e-08 0.48 0.631 -1.80e-08 2.95e-08  $4.86e-13$   $9.14e-13$   $-0.53$   $0.596$   $-2.31e-12$   $1.34e-12$ <br> $23.94421$   $86.60667$   $0.28$   $0.783$   $-148.8314$   $196.7198$ \_cons 23.94421 86.60667 0.28 0.783 -148.8314 196.7198

Some of the correlations among the powers of weight are very large, but this does not create any problems for regress. However, we may wish to look at the quadratic trend with the constant removed, the cubic trend with the quadratic and constant removed, etc. orthpoly will generate polynomial terms with this property:

```
. orthpoly weight, generate(pw*) deg(4) poly(P)
```
. regress mpg pw1-pw4

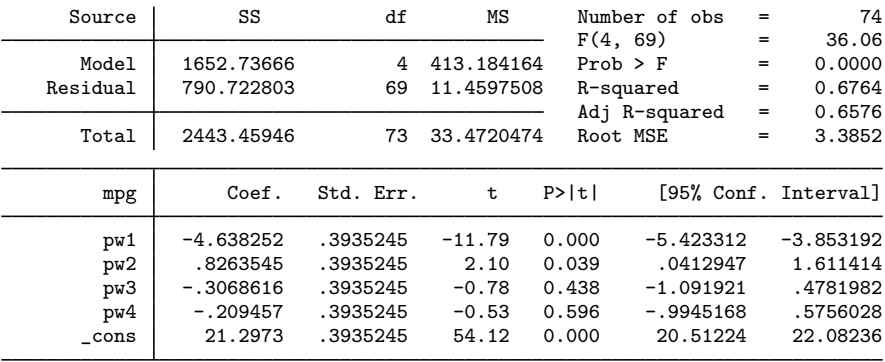

Compare the p-values of the terms in the natural polynomial regression with those in the orthogonal polynomial regression. With orthogonal polynomials, it is easy to see that the pure cubic and quartic trends are not significant and that the constant, linear, and quadratic terms each have  $p < 0.05$ .

The matrix P obtained with the poly() option can be used to transform coefficients for orthogonal polynomials to coefficients for natural polynomials:

```
. orthpoly weight, poly(P) deg(4)
. matrix b = e(b) * P. matrix list b
b[1,5]
        deg1 deg2 deg3 deg4 _cons
y1 .02893016 -.00002291 5.745e-09 -4.862e-13 23.944212
```
## <span id="page-5-0"></span>**Methods and formulas**

orthog's orthogonalization can be written in matrix notation as

$$
X=QR
$$

◁

where X is the  $N \times (d+1)$  matrix representation of *varlist* plus a column of ones and Q is the  $N \times (d+1)$  matrix representation of *newvarlist* plus a column of ones  $(d =$  number of variables in *varlist*, and  $N =$  number of observations). The  $(d+1) \times (d+1)$  matrix R is a permuted uppertriangular matrix; that is,  $R$  would be upper triangular if the constant were first, but the constant is last, so the first row/column has been permuted with the last row/column.

 $Q$  and  $R$  are obtained using a modified Gram–Schmidt procedure; see [Golub and Van Loan](#page-6-2) ([2013,](#page-6-2) 254–255) for details. The traditional Gram–Schmidt procedure is notoriously unsound, but the modified procedure is good. orthog performs two passes of this procedure.

orthpoly uses the Christoffel–Darboux recurrence formula ([Abramowitz and Stegun](#page-6-3) [1964](#page-6-3)).

Both orthog and orthpoly normalize the orthogonal variables such that

$$
Q'WQ = MI
$$

<span id="page-6-0"></span>where  $W = \text{diag}(w_1, w_2, \dots, w_N)$  with weights  $w_1, w_2, \dots, w_N$  (all 1 if weights are not specified), and  $M$  is the sum of the weights (the number of observations if weights are not specified).

### **References**

<span id="page-6-3"></span>Abramowitz, M., and I. A. Stegun, ed. 1964. Handbook of Mathematical Functions with Formulas, Graphs, and Mathematical Tables. Washington, DC: National Bureau of Standards.

<span id="page-6-2"></span>Golub, G. H., and C. F. Van Loan. 2013. Matrix Computations. 4th ed. Baltimore: Johns Hopkins University Press.

<span id="page-6-1"></span>Sribney, W. M. 1995. [sg37: Orthogonal polynomials.](http://www.stata.com/products/stb/journals/stb25.pdf) Stata Technical Bulletin 25: 17–18. Reprinted in Stata Technical Bulletin Reprints, vol. 5, pp. 96–98. College Station, TX: Stata Press.

# **Also see**

[R] [regress](http://www.stata.com/manuals/rregress.pdf#rregress) — Linear regression